## BE174 Domain-to-Machine Map

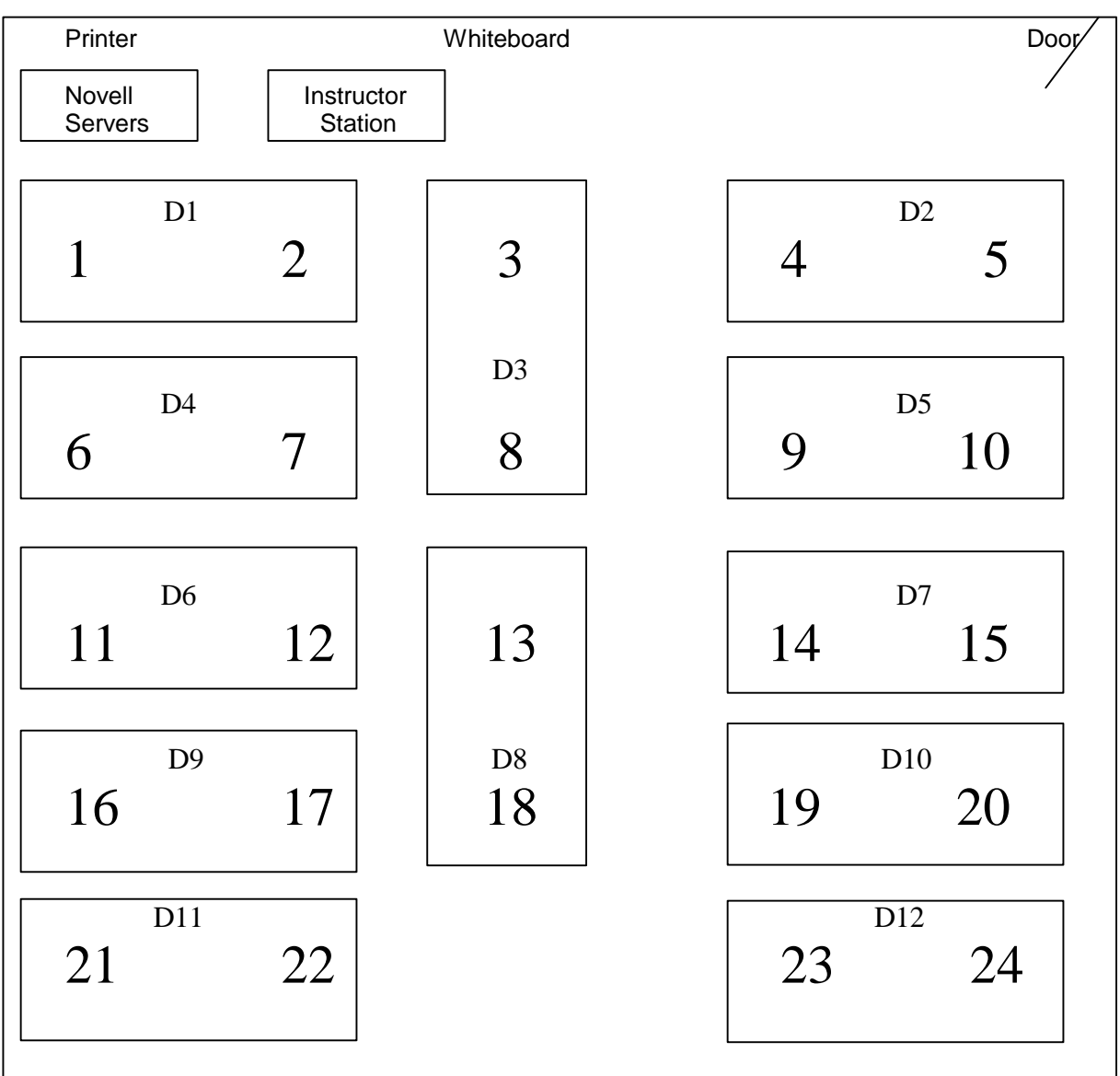

- Domain Names are like this: BE174D## (## is 1 to 12)
- Machine Names are like this: BE174NTSER## (## is 1 to 24)
- You will be assigned an Novell User ID for the term. The user ID will be in the range NT1 thru NT60. My ID is NT\_\_\_\_
- If you want to save work between lab sessions, you will be responsible for copying it up to the network. Assignment 3 will use some stuff from assignment 2.